Science, Service, Stewardship

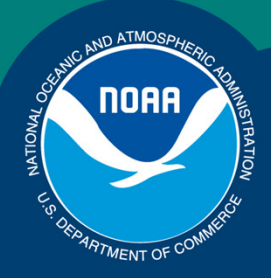

## MRIP Datasets and Analysis Methods

John FosterMRIP Calibration WorkshopMarch 27-29, 2012

**NOAA FISHERIES SERVICE** 

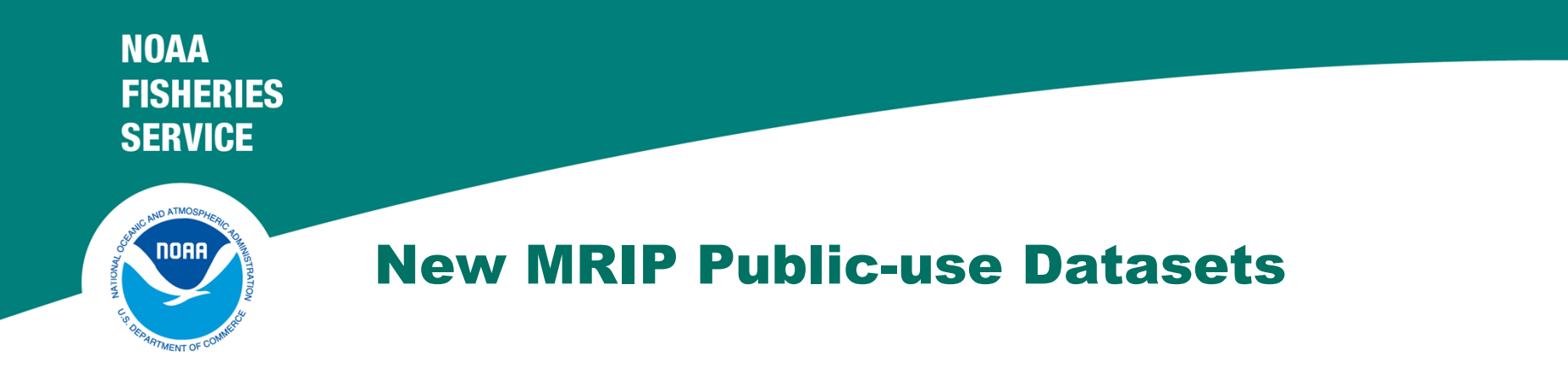

- $\bullet$  **Simplify data structure**
	- Trip
	- Catch
	- Size

### $\bullet$ **Survey analysis software**

- Stratum and Cluster id's
- Post-stratified analysis weights

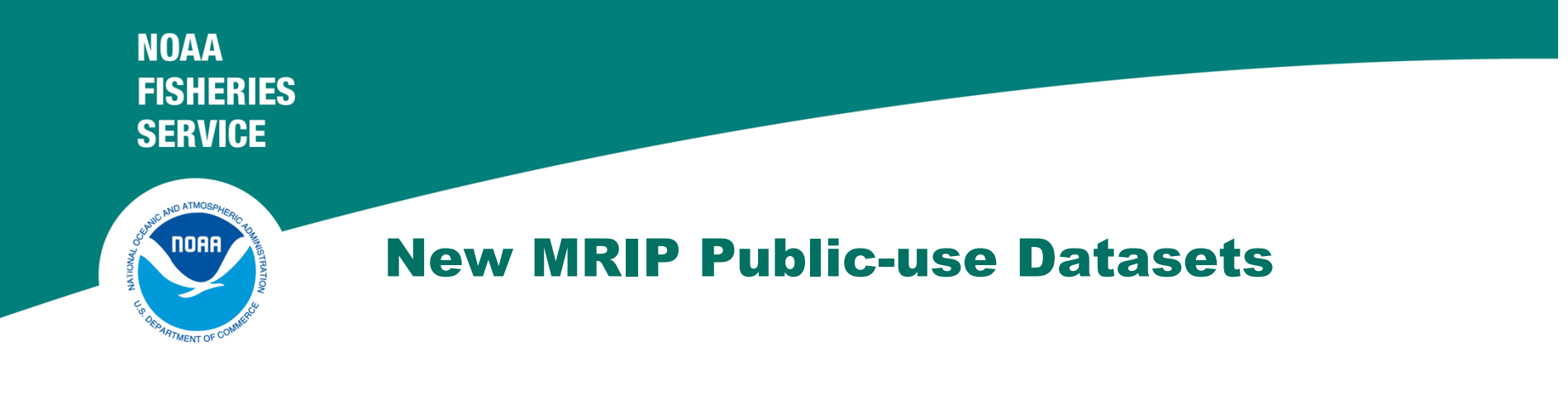

- • **Trip**
	- I1 equivalent
	- One record per angler-trip
	- Trip characteristics
	- Placeholder records for unmatched FHS effort

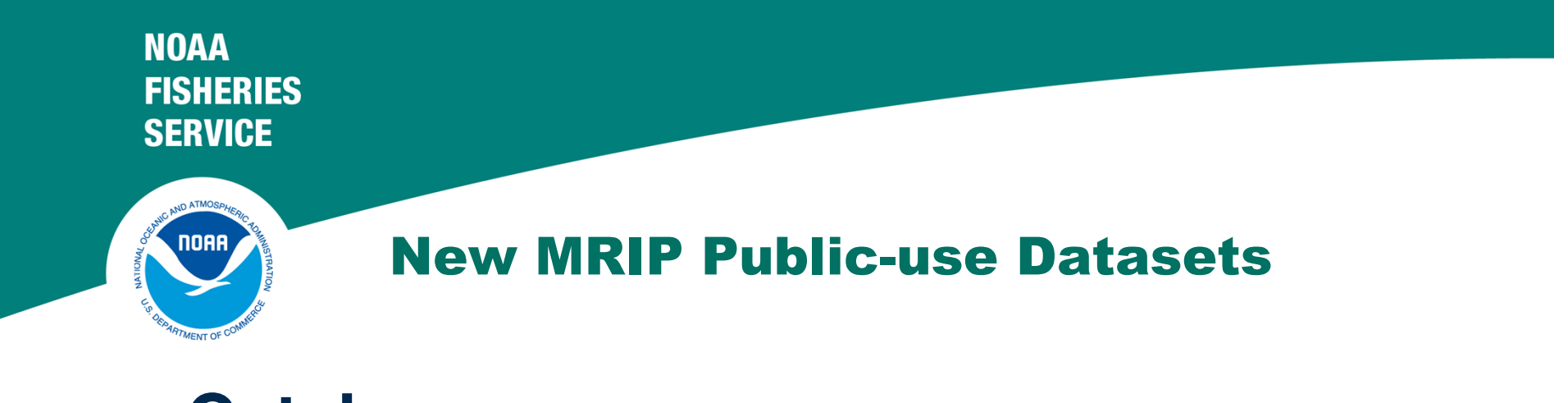

- • **Catch**
	- I2, I3, I9
	- One record for each species recorded per angler-trip
	- One record included for each angler-trip with no catch
	- A, B1, B2, A+B1, A+B1+B2, Sum(Weight), Sum(Length)

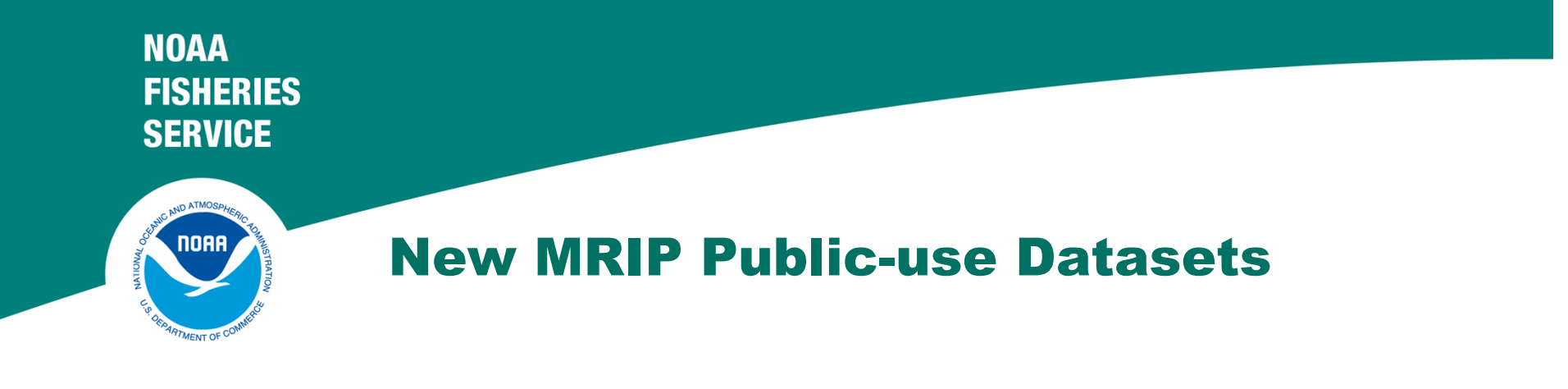

- • **Size**
	- lngth and wgt
	- One record for each measured fish
	- Includes records with imputed data (indicators present)
	- Max of 5 imputed records for single species, angler-trip
	- Records present for trips without catch and trips with only released fish – for variance estimation

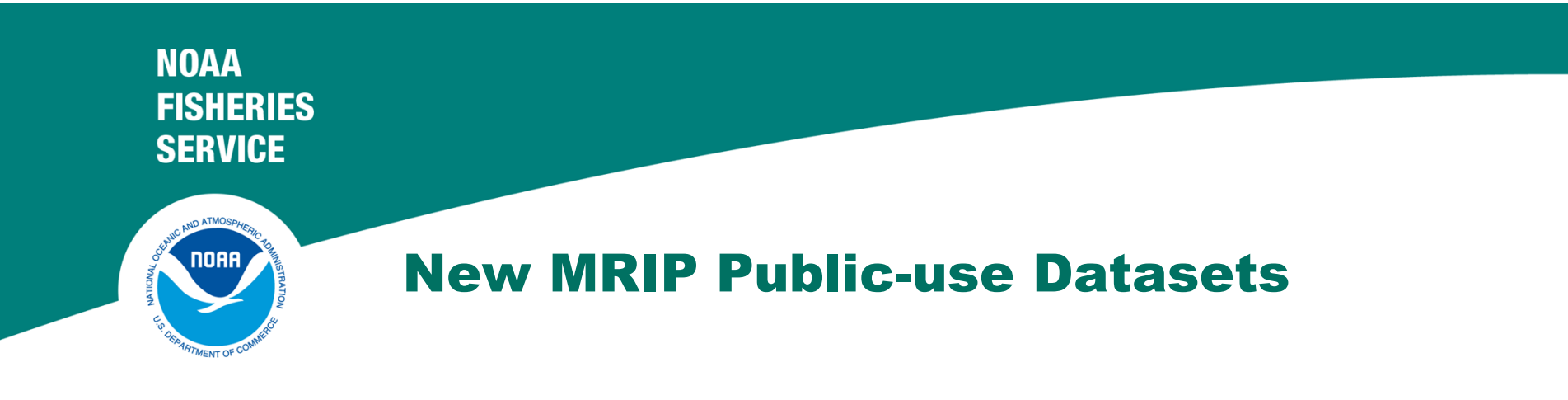

- • **Key analysis fields**
	- strat\_id: stratum identifier
	- psu\_id: primary sampling unit (site-day)
	- wp\_int: sample weight for trip and catch
	- wp\_size: sample weight for size
	- id\_code: for merging trip, catch, size
	- $\bullet$ Domain definition variables

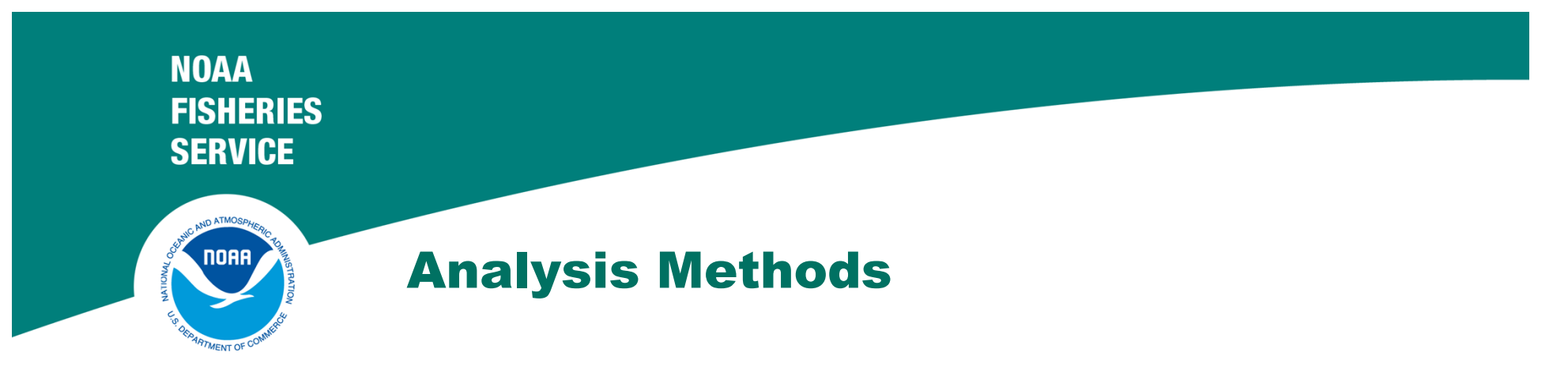

- • SAS/STAT 9.22+
	- proc surveymeans means, totals, ratios, quantiles
	- proc surveyfreq frequencies, proportions
	- proc surveyreg
	- proc surveylogistic, proc surveyphreg
- •R, Stata, SUDAAN

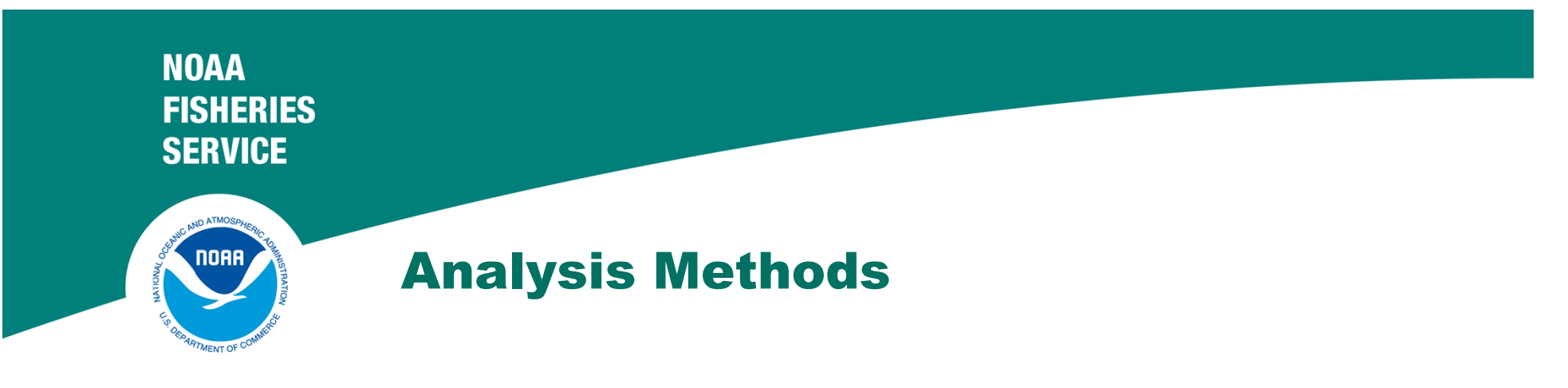

- • SAS/STAT Survey Procedures
	- Strata strat\_id;
	- Cluster psu\_id;
	- Weight wp\_int {wp\_size};
	- Domain my\_domain\_var1\*my\_domain\_var2;

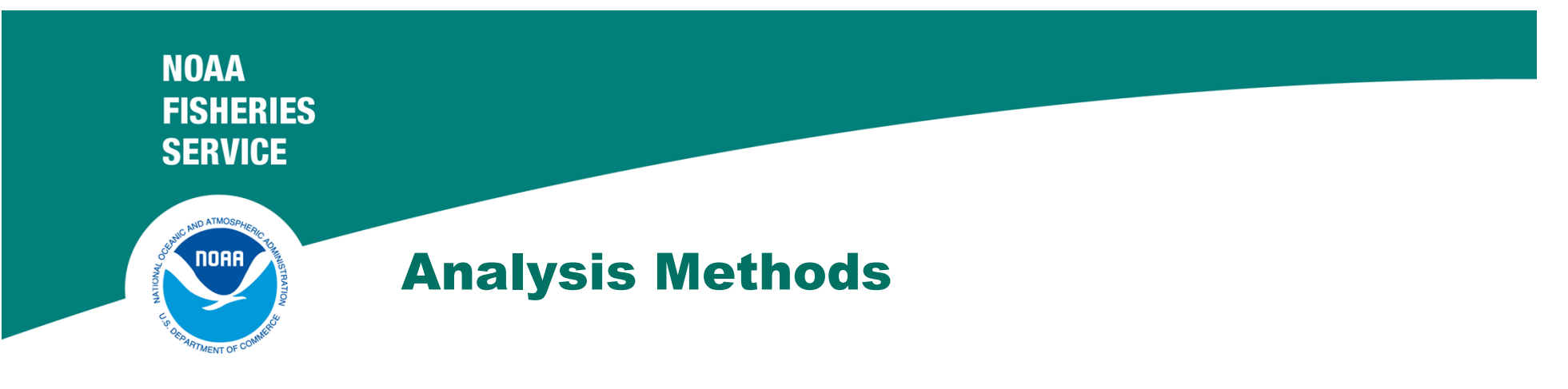

- • Defining Domains (Don't Subset Data!)
	- code indicators or class variables from combinations of survey variables

my domain1  $=$ 

year||sub\_reg||st||wave||mode\_fx||area\_x;

 $my\_domain2 =$ 

year||sub\_reg||st||wave||mode\_fx||area\_x||cnty;

#### **NOAA FISHERIES SERVICE**

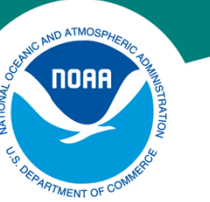

# Analysis Methods – Domain Catch Totals

libname mrip "c:\my\_mrip\_data";

data trip; set mrip.trip\_20104; run; data catch; set mrip.catch\_20104; run;

proc sort data=trip; by strat id psu id id code; run; proc sort data=catch; by strat id psu id id code; run;

data mycatch;

merge trip(strat\_id psu\_id id\_code st cnty) catch(in=c); by strat\_id psu\_id id\_code; if c;my dom  $id=0$ ; if st=37 and cnty in (15 29 41 53 55 139 143 177 187) then my dom  $id=1$ ;\*North NC; if st=37 and cnty in (13 19 31 49 95 129 133 137 141 147) then my\_dom\_id=2;\*South NC;

run;

proc surveymeans data=mycatch sum cvsum varsum **missing**;

```
strata strat id;
cluster psu_id;weight wp_int;domain my dom id*common;
var tot cat landing release;
ods output domain=my_domain_totals;
```
run;

#### **NOAA FISHERIES SERVICE**

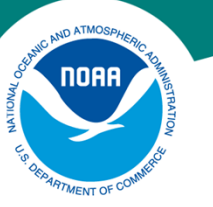

# Analysis Methods – Directed Trips

libname mrip "c:\my\_mrip\_data";

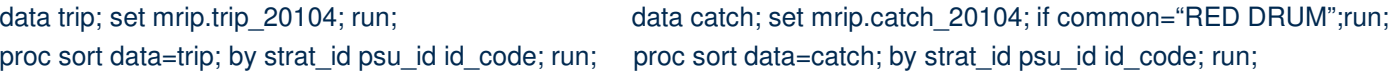

data mytrip;

merge trip(in=t) catch(keep strat\_id psu\_id id\_code common); by strat\_id psu\_id id\_code; my\_dom\_id=compress(year||st||wave||mode\_fx||area\_x||"0"); if prim1\_com="RED DRUM" or prim2\_com="RED DRUM" or common="RED DRUM" then my\_dom\_id=compress(year||st||wave||mode\_fx||area\_x||"1");if t;

trip=1;

run;

proc surveymeans data=mytrip sum cvsum varsum **missing**;

```
strata strat id;
cluster psu_id;weight wp int;
domain my_dom_id;var trip;
ods output domain=my_domain_totals;
```
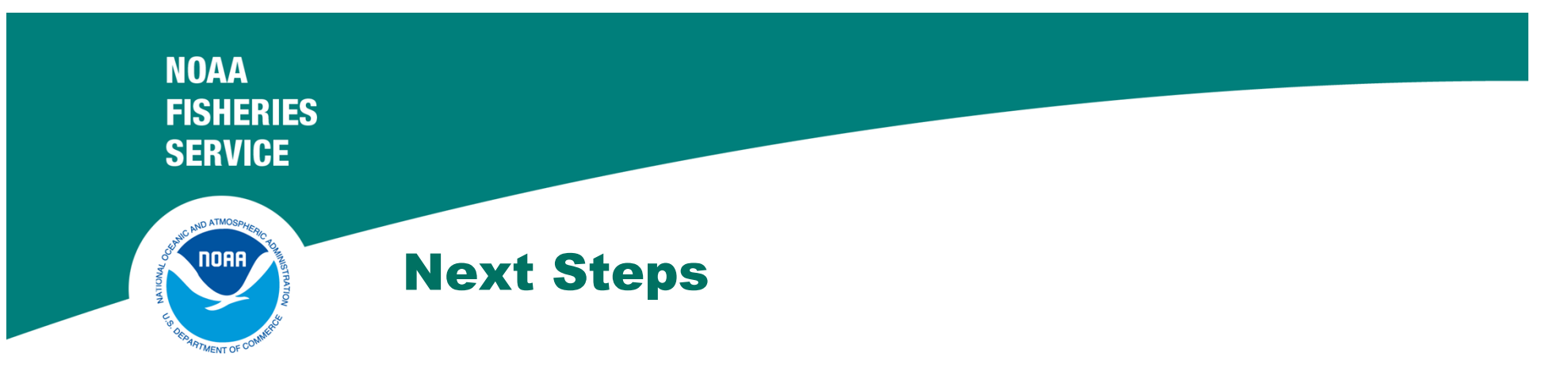

- •**• Release** 
	- Phase 1 (2004-2011): **April 2012**
	- Phase 2 (1998-2003): **February 2013**
	- Phase 3 (1990?-1997): **October 2013**
- $\bullet$  **Earlier years (1980's)**
	- Create Trip, Catch, Size datasets
	- Include Post-stratified 'SRS' or Calibrated weights
	- $\mathcal{L}_{\mathcal{A}}$ Not soon

Science, Service, Stewardship

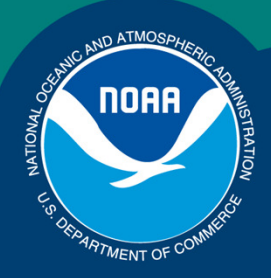

## MRIP Datasets and Analysis Methods

John FosterMRIP Calibration WorkshopMarch 27-29, 2012

**NOAA FISHERIES SERVICE**